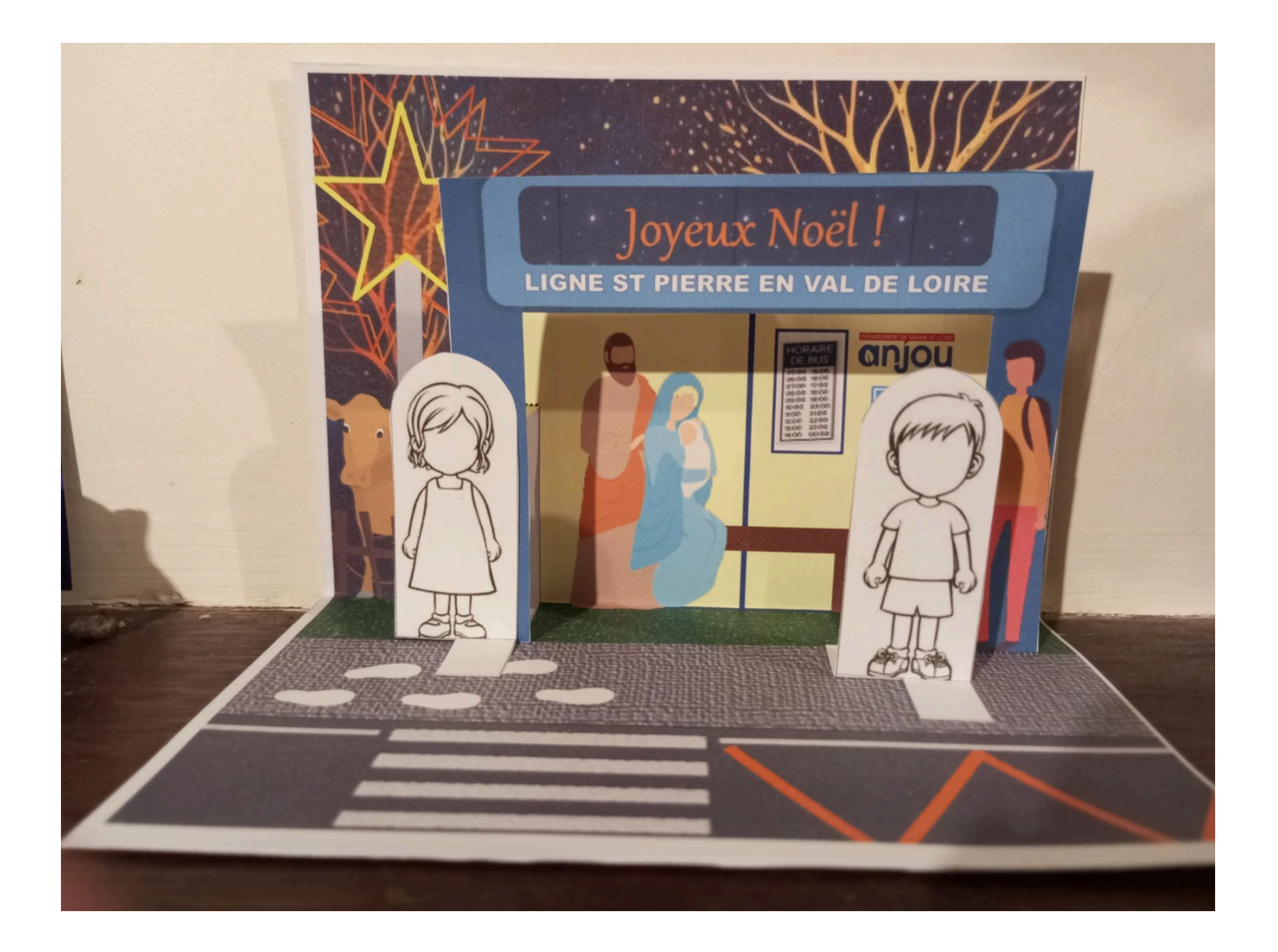

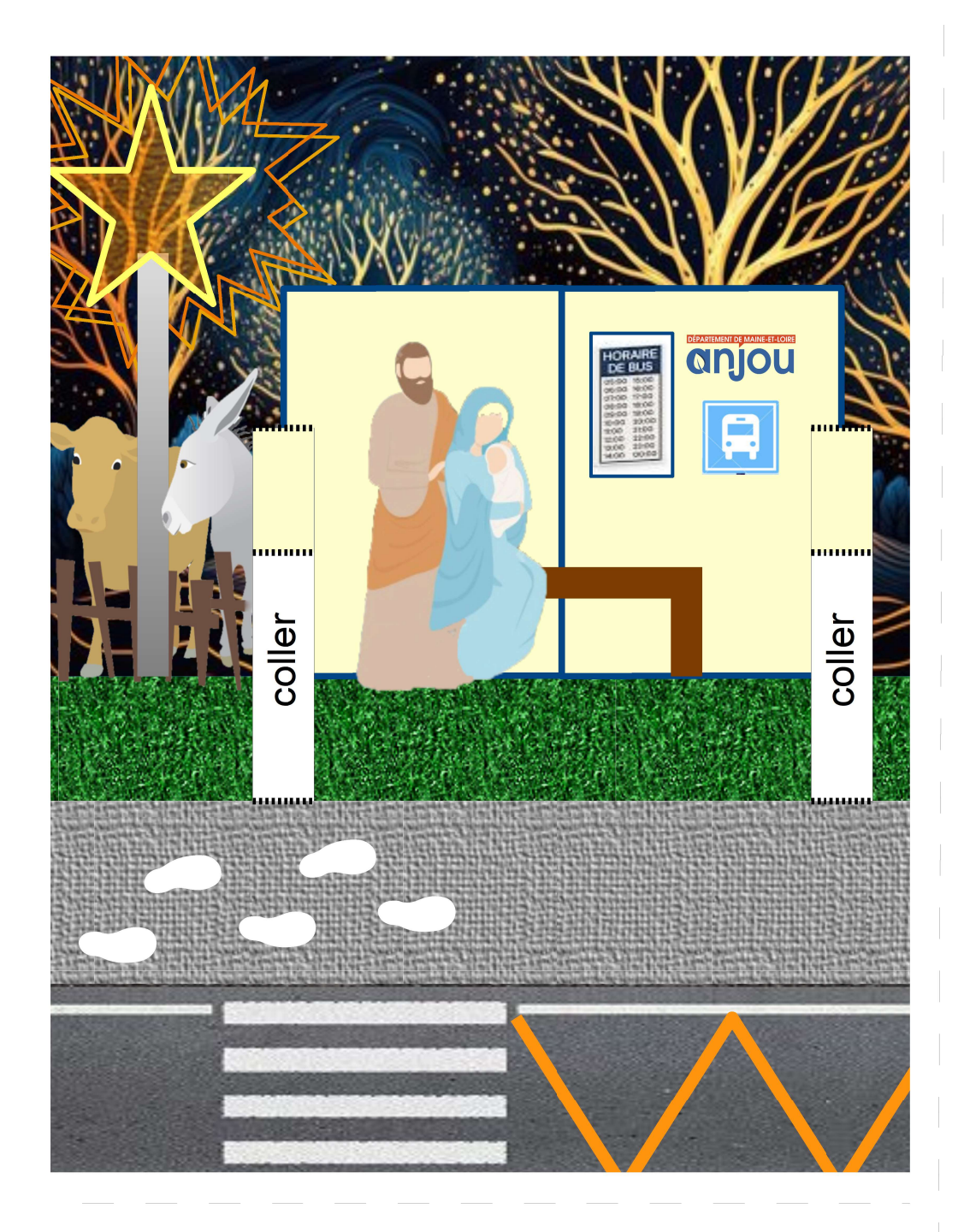

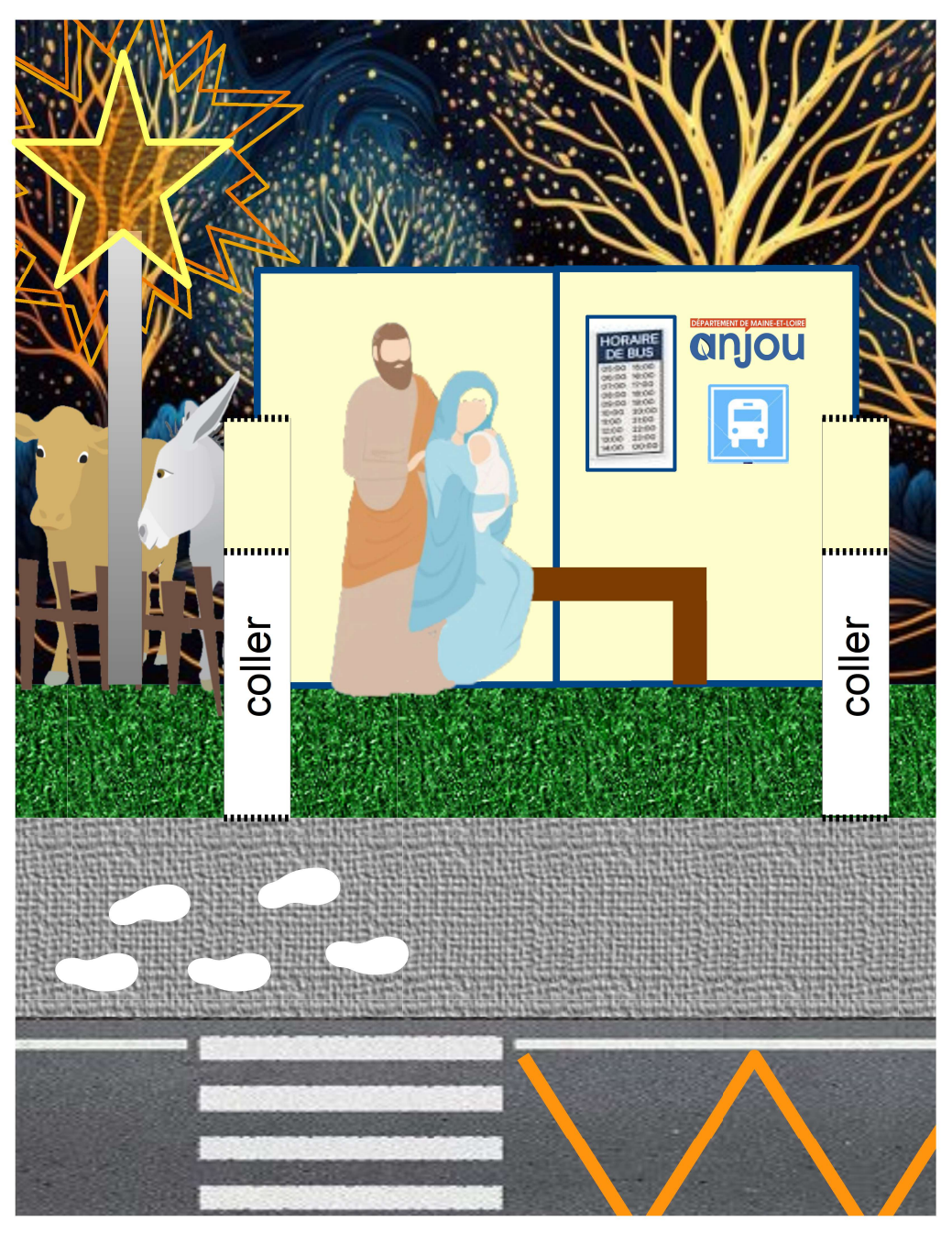

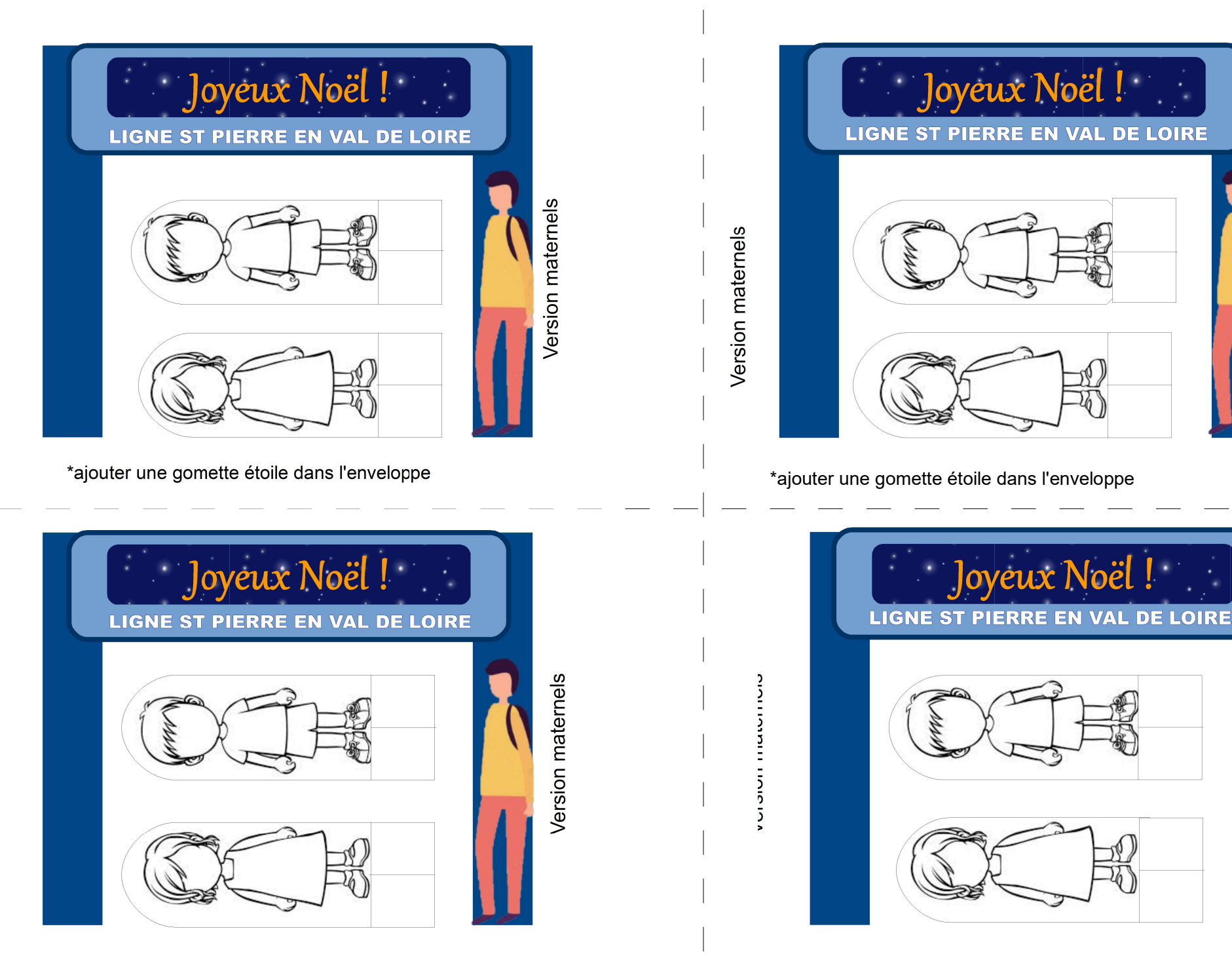

\*ajouter une gomette étoile dans l'enveloppe et als enveloppes de la mateur de la mateur de la mateur de la ma